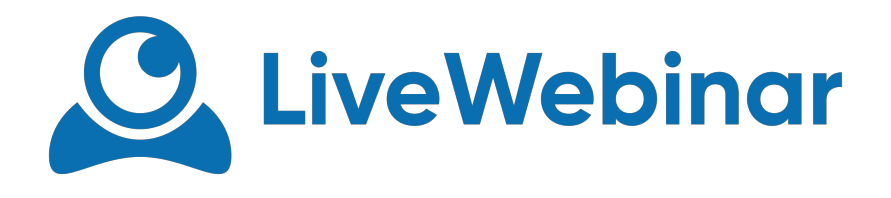

## **PRESENCE CONTROLLER**

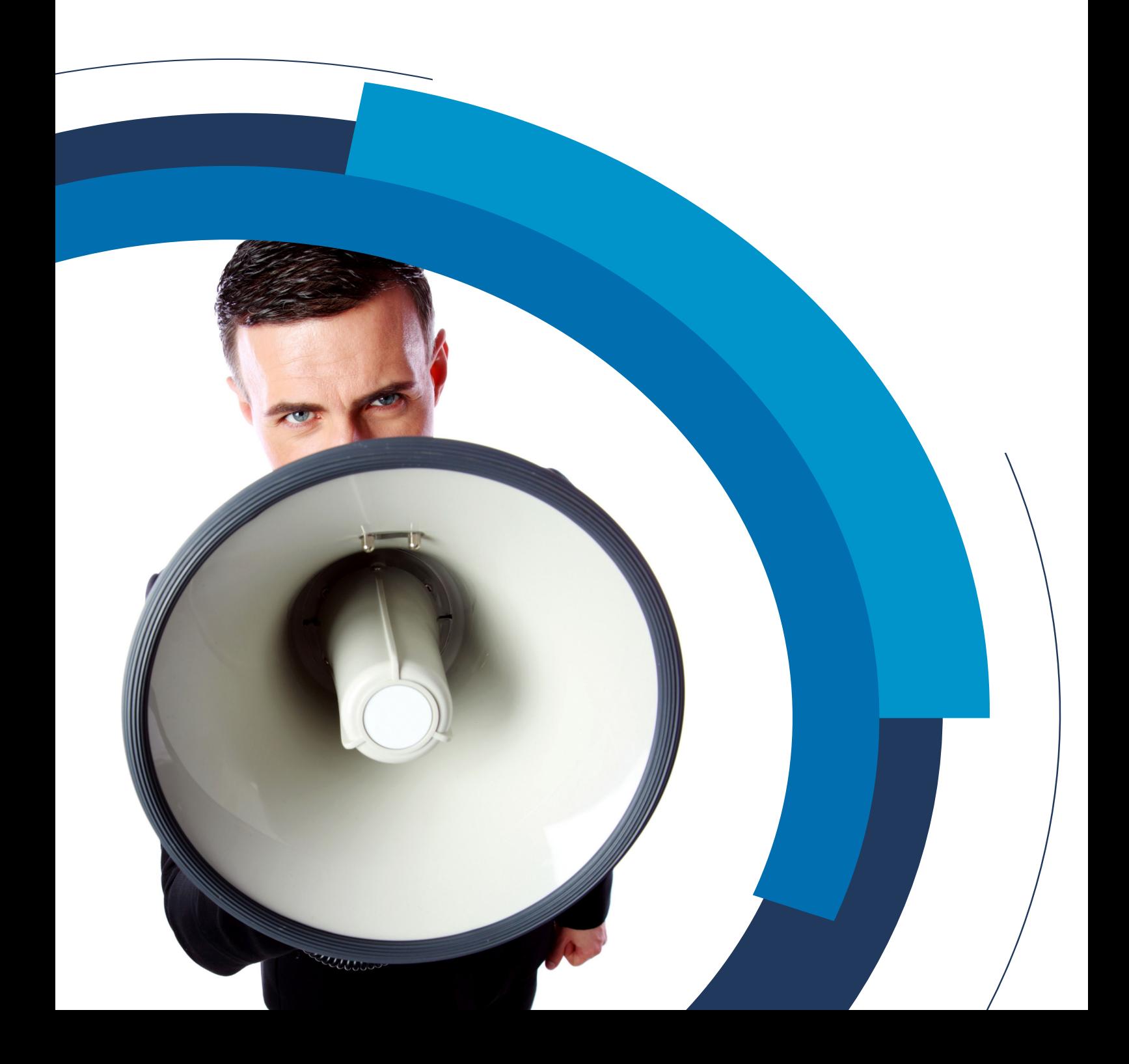

Manual

## **Presence Controller**

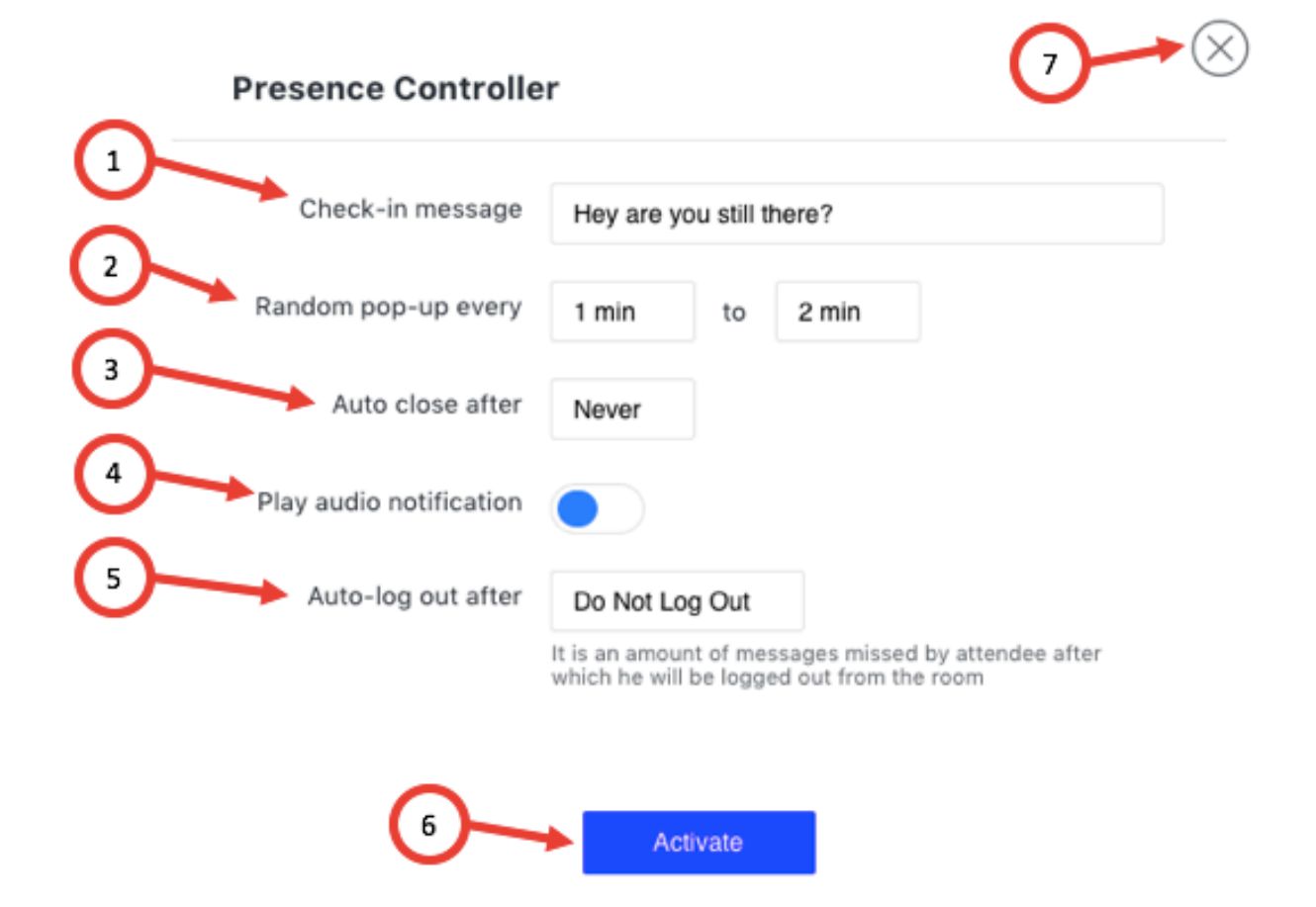

- 1. Check-in Message a message that will appear in the pop-up on the participant's screen
- 2. Random pop-up every point the range of time the pop up should appear
- 3. Auto close after define the duration of the pop up on the attendee screen
- 4. Play audio notification you can turn on the audio notification for the attendee
- 5. Auto-log out after you can decide if you want to log out the attendee due to his inactivity. You can define after how many inactivities the participant will be logged out.
- 6. Activate turn on the Presence Controller
- 7. Close